# THE UNIVERSITY OF ARIZONA

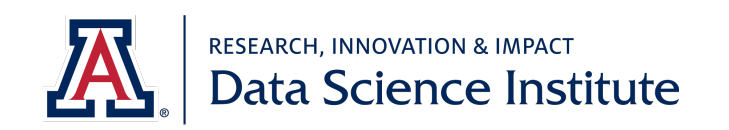

# **The Data Drip**

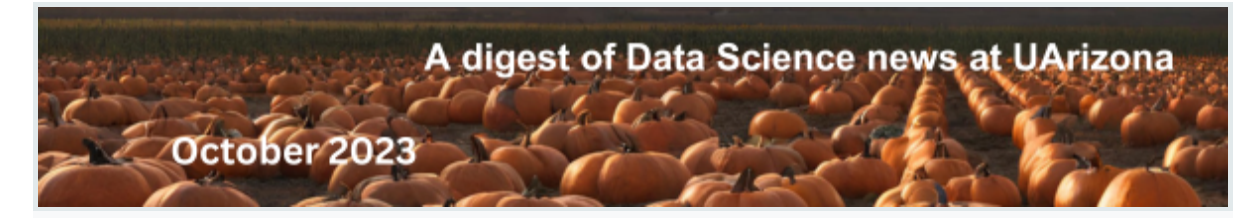

# **DATA SCIENCE INSTITUTE (DSI)**

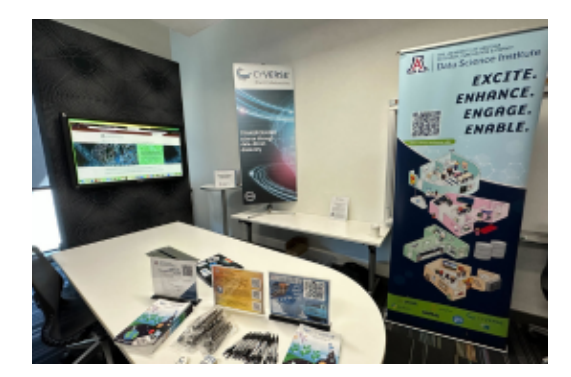

# **DSI & CyVerse represented at UArizona Phoenix open house**

In September 2023, the Data Science Institute and CyVerse were among the many Tucson research resources that attended the 5th annual open house in Phoenix co-hosted by UArizona College of Medicine – Phoenix Research Office and Research, Innovation & Impact. They connected with faculty, staff, clinicians, postdocs, research staff, fellows, residents, graduate students, medical students and volunteers and heard from the leadership about research support available in Phoenix and Tucson.

# **Coming soon - UArizona Research So�ware Engineers (RSE) Group**

**[DSI](https://click.comms.arizona.edu/?qs=93a8ebecb5e10c223fd75f1a7ebf7b3be0fa42a84c756987b9237327952dadfb47485309f90e740c2316ecd911a69cfebba77bda5567a7f2)**, **[ICDI](https://click.comms.arizona.edu/?qs=93a8ebecb5e10c225f6fa0434b472822687f7f7c64fe761a715829ae569fe6c710cb8acb2d36d2b3471e989d5067d5ddb182814f3ccf3b4d)**, and other UArizona departments are leading an effort to form a Research Software Engineers (RSE) Group at UArizona based on the growing interest from research software engineers and other stakeholders across the

campus. The RSE will help build a campus community to support the UArizona research mission.

RSE regularly use programming expertise to advance research. Read more about the important function of RSE in the ar�cle, **[Paul Sarando and the role of RSEs in driving](https://click.comms.arizona.edu/?qs=93a8ebecb5e10c2233b5885932e4eb26dbab478e36c1b5a6a061fc4723a8047fa17c1b27f9a7d14ebd8d071889c5668a894323c838cdb01e) innovati[on at UArizona](https://click.comms.arizona.edu/?qs=93a8ebecb5e10c2233b5885932e4eb26dbab478e36c1b5a6a061fc4723a8047fa17c1b27f9a7d14ebd8d071889c5668a894323c838cdb01e)**. Learn more about RSE groups and the benefits of UX from User Experience designer, Mariah Wall, in the article, Research Soft[ware Engineering with UX:](https://click.comms.arizona.edu/?qs=93a8ebecb5e10c220b47e4a6ff55d592c6330431c0d20334e5cb9746134c41b8ec162ef66d2003923d6e31faeec53c9482ff88b55c2f84f4) **A Holis�[c Approach for Inclusive Innova](https://click.comms.arizona.edu/?qs=93a8ebecb5e10c220b47e4a6ff55d592c6330431c0d20334e5cb9746134c41b8ec162ef66d2003923d6e31faeec53c9482ff88b55c2f84f4)�on**.

**UArizona Research Software Engineers Group** 

Join to learn more or be part of the UArizona Research Software Engineering Group by emailing **[RII](mailto:RII-datascienceinstitute@arizona.edu?subject=)datascienceins�[tute@arizona.edu](mailto:RII-datascienceinstitute@arizona.edu?subject=)**.

# [DSI CALENDAR](https://click.comms.arizona.edu/?qs=93a8ebecb5e10c22e64cdb2a7029bfcc97444240bf706ab01b38e9815d2bac750bada1e548776bb2a7c93fab942266b4dd33fdc7f9362e77)

Be sure to check regularly the **[Data Science Ins](https://click.comms.arizona.edu/?qs=93a8ebecb5e10c2285ee4560fe68610c8e4ef91ea6e043594acf48bc33579b2f080ca100b04895e96a48c2ac2cdbcae96dc70e838abd1f98)titute's calendar** for information about useful data science workshops, trainings, and events offered by the Data Science Institute, UArizona Data Lab, and other departments across campus.

# **NEWS AND ACTIVITIES**

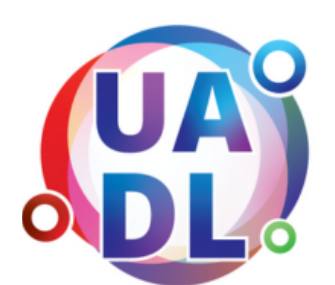

# **Step into the Data Lab at UArizona**

The University of Arizona Data Lab (UArizona Data Lab) serves as a vibrant center for fostering interdisciplinary research in the field of data science. It offers a collaborative environment where researchers and students from diverse disciplines come together to explore, analyze, and extract insights from complex datasets. **[Contact](mailto:RII-DataScienceInstitute@arizona.edu?subject=)** the UArizona Data Lab to learn how we can partner or bring the UArizona Data Lab experience to your department.

**[UArizona Data Lab: Unlocking the Power of Data - A](https://click.comms.arizona.edu/?qs=93a8ebecb5e10c22ba20ce1a7d3ba2fc716d5ef3eed2d3d9113211616c908b44a029ac2eba8a3a5edafa21d356e33a21885e64a6b15c1890) [Journey Through Machine Learning & Deep Learning](https://click.comms.arizona.edu/?qs=93a8ebecb5e10c22ba20ce1a7d3ba2fc716d5ef3eed2d3d9113211616c908b44a029ac2eba8a3a5edafa21d356e33a21885e64a6b15c1890)**

## **[\(Tuesday series\)](https://click.comms.arizona.edu/?qs=93a8ebecb5e10c22ba20ce1a7d3ba2fc716d5ef3eed2d3d9113211616c908b44a029ac2eba8a3a5edafa21d356e33a21885e64a6b15c1890)**

- 10/31 2pm UArizona Data Lab: Natural Language Processing: Text Mining and Sentiment Analysis
- 11/07 1pm UArizona Data Lab: Time Series Analysis: Forecasting the Future
- 11/14 1pm UArizona Data Lab: Deep Dive into Deep Learning: Neural Networks Demys�fied
- 11/21 1pm UArizona Data Lab: Computer Vision: Image and Video Analysis
- 11/28 1pm UArizona Data Lab: AI Tools Landscape

# **[UArizona Data Lab: Deep Dive into Deep Learning - An](https://click.comms.arizona.edu/?qs=93a8ebecb5e10c2219db21445ecfce51023ff47d4580d4e750914ee77456798c610348d8d750cb03a7b913f20150c461a6d9d14a243d6441) Explora�[on \(Thursdays\)](https://click.comms.arizona.edu/?qs=93a8ebecb5e10c2219db21445ecfce51023ff47d4580d4e750914ee77456798c610348d8d750cb03a7b913f20150c461a6d9d14a243d6441)**

- 11/02 1pm UArizona Data Lab: Training a model from scratch+ Mul�modal- vision, video, audio
- 11/09 1pm UArizona Data Lab: Databricks, SageMaker, Cyverse
- 11/16 1pm UArizona Data Lab: How GPT and other Large Language Models Work
- 11/30 1pm UArizona Data Lab: Quantum AI

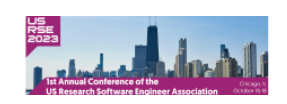

# **UArizona well represented at 1st Annual US-Research So�ware Engineering Associa�on Conference**

**[ICDI](https://click.comms.arizona.edu/?qs=93a8ebecb5e10c225f6fa0434b472822687f7f7c64fe761a715829ae569fe6c710cb8acb2d36d2b3471e989d5067d5ddb182814f3ccf3b4d)**, **[UITS Research Technologies](https://click.comms.arizona.edu/?qs=93a8ebecb5e10c22a3751b458796efbdc83e0cf44daea08ca3c24117ab99f8f226d133167a6d672ea42fc95d7778443eeeb8b59a376a5d91)**, **[DSI](https://click.comms.arizona.edu/?qs=93a8ebecb5e10c223fd75f1a7ebf7b3be0fa42a84c756987b9237327952dadfb47485309f90e740c2316ecd911a69cfebba77bda5567a7f2)**, **[CyVerse](https://click.comms.arizona.edu/?qs=93a8ebecb5e10c22c42e09271e696110e481b683fd1db8f6df0eb95f2c1037d32e5696d284432588755195cfa87808d2408fd54ab7332c56)**, and **[Computer Science](https://click.comms.arizona.edu/?qs=93a8ebecb5e10c22cb39bef129bee5daab1322e9a2559d944f3c7eb7bcbae351506511ee29fd00f6210bb14c819813386fc2a67bf23a5c57)** graduate students were in attendance at the first US-RSE Association Conference. **[Sarah Roberts](mailto:sarahr@cyverse.org?subject=)** and **[John Xu](mailto:xuzy73@cyverse.org?subject=)** with CyVerse presented papers during the DevOps & Cyberinfrastructure panel at the conference held in Chicago:

"CyVerse Discovery Environment: A Technological Solution to the Reproducibility Crisis in Scientific Research", Samantha Boleyn, Paul Sarando, John Wregglesworth, Ian McEwen, Tony Edgin, and Sarah

Roberts. The paper examines the potential of containerization technology, specifically the CyVerse Discovery Environment (DE), as a solution to the reproducibility crisis in research

"CACAO: A Research Software Platform for the Cloud", John Xu, Illyoung Choi, and Edwin Skidmore. The paper introduces CACAO, a research software platform that simplifies the use of cloud computing in scientific research and education.

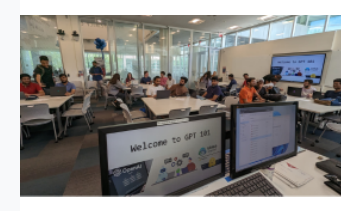

# **Welcome to GPT 101**

Covering more than the basics, **[Tyson Swetnam](https://click.comms.arizona.edu/?qs=93a8ebecb5e10c22eb7ffe831f2734921a53e9c07eab7cc9497eb35f32a6c379bc789acf5babaaf2885f8f15b352139a5ecc9b38081ad7f6)** engaged 80 graduate students from the Eller Masters of Business Analytics and Masters of Management Information departments during the lecture, "Welcome to GPT 101."

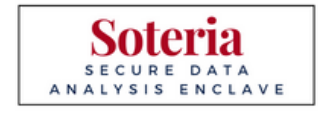

## **Conduct research in a secure data analysis enclave with Soteria**

**[Soteria](https://click.comms.arizona.edu/?qs=93a8ebecb5e10c226c71360f04057feb0569eda3e7b0d3902c60d3780ec7800d8472d2344bd8309de19a006373f441a6de0018dea8eb0b68)** changes the way researchers analyze and manage projects with protected data like PII and PHI. Soteria is a secure data and analysis enclave where teams can collaboratively organize and analyze data while adhering to compliance requirements associated with protected data. Resources and state-of-the-art tools are available through Soteria. Explore which tools can help propel your research.

### **[Apply now for Soteria access](https://click.comms.arizona.edu/?qs=93a8ebecb5e10c22e3d1031fa9646349f6135bdf5d6de57903c4a0963067c82a7ca12a9e53664de333bbc38fc363fc2301251900d2a6ab07)**

### **UArizona CyVerse accounts available**

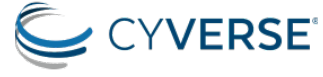

Get your free UArizona CyVerse account thanks to the Technology and Research Initiative Fund (TRIF) and the UArizona CyVerse subscription with over 2,500 Academic Pro accounts.

## **[Get your UArizona CyVerse account](https://click.comms.arizona.edu/?qs=93a8ebecb5e10c22630a8379ef609b63cf8744e6aee2338e8980038dc2cc29cdae1f7a25496d3e197e2b4c11752088f8eb197b1ef83a0c6f)**

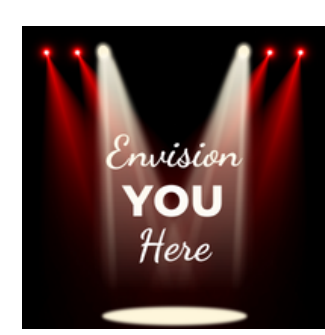

## **Spotlight you and your research!**

*The Data Drip* will highlight UArizona students, faculty, staff, research, data science projects, tools, and/or software. DSI wants to shine the light on you. Let us know what you want to share.

**[Email us to contact you](mailto:rii-datascienceinstitute@arizona.edu?subject=)**

# **MUSINGS AND OPINIONS**

**The views and opinions expressed in The Data Drip do not necessarily reflect the official policy or posi�on of the UArizona Data Science Ins�tute or the University of Arizona.**

# **DSI Spotlights**

The Data Science Ins�tute highlights three **[University of Arizona Graduate](https://click.comms.arizona.edu/?qs=93a8ebecb5e10c22cf55e779e8f0a879f57613f48ce6a36542749b9ba3a26681509cb3f34bbe8dee2d3cbb3d74fc4ea986b4f2187782331e) [Research Assistants](https://click.comms.arizona.edu/?qs=93a8ebecb5e10c22cf55e779e8f0a879f57613f48ce6a36542749b9ba3a26681509cb3f34bbe8dee2d3cbb3d74fc4ea986b4f2187782331e)** who provide valuable skills to the **[UArizona Data Lab](https://click.comms.arizona.edu/?qs=93a8ebecb5e10c22ca68f12038f45832aff0bda25e15855f9e4cd399dd5deeb947640381207459086eb09a7bb4aa265e2f24303668a2c379)** run by **[Carlos Lizárraga](https://click.comms.arizona.edu/?qs=93a8ebecb5e10c2297f9a86a1b81b811de00049d1498d1c8b25637186bdfba26d30ebfa8cea772dba152599d3ee21b14583069c34c027921)**. The collective expertise within the UArizona Data Lab makes it well-positioned to advance interdisciplinary research in the field of data science across various UArizona departments.

# [READ MORE](https://click.comms.arizona.edu/?qs=93a8ebecb5e10c2209b8c620e9b56742b91a8a9d162501690e30dd12697127213d3082bbd150e9916e50f95bdb8cbd111b1b2544adb81c1f)

Please feel free to share **[The Data Drip](https://click.comms.arizona.edu/?qs=93a8ebecb5e10c22dc11e7777eadfec34ffafec7fd54bc6e31290cfa467db23829f2f4b57f6dfebb3c7f5c43b63f0d6b3e5c6491d1776a18)** with your friends and colleagues! They can **[subscribe](https://click.comms.arizona.edu/?qs=93a8ebecb5e10c229c4eb02fac83134075a1624b5ed22385c915d531c632baa0385e3a1e3e8e0a62b31eb0df43c6be6ac225773c93ca6992)** by completing a brief form. Let us know if you have data science news that you want us to share in The Data Drip or on the **[Data Science Ins](https://click.comms.arizona.edu/?qs=93a8ebecb5e10c22910c8e9b2ac2e9721a037e159a26d6a7619266eda29dfa24e9f5fe72595834a063dc5552c94a8f9d5ff6677fc5f079d1)�tute** website.

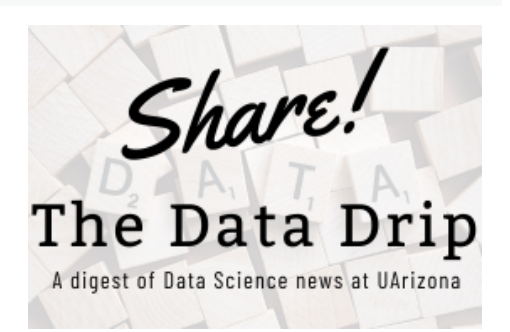

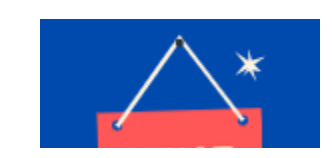

**The UArizona data science community is reading and sharing...**

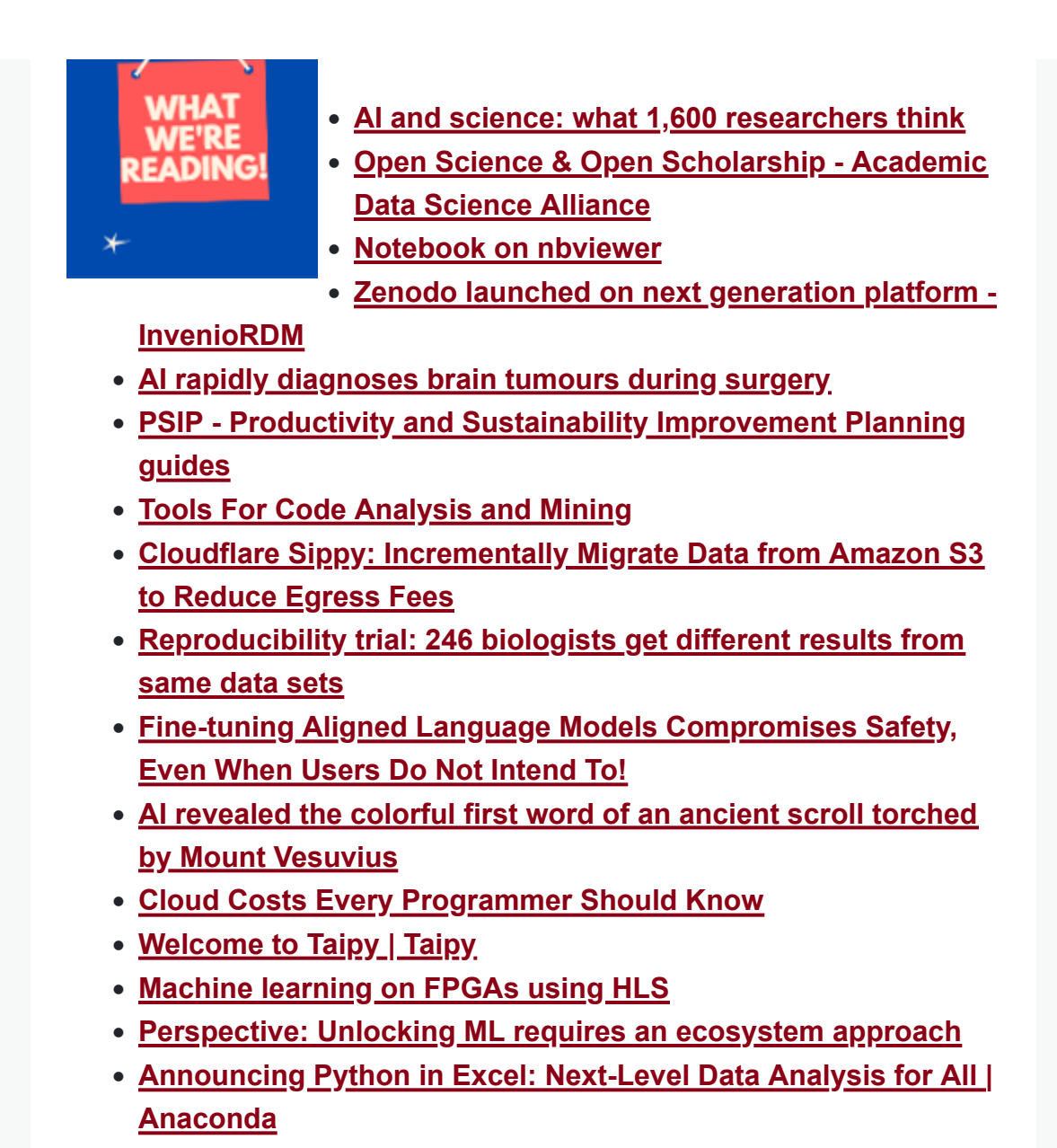

Read more news about the UArizona data science community on the **[Data Science Institute news](https://click.comms.arizona.edu/?qs=281d4ea08a68df40dc1e15af2ae9a5152d02440d16741f5a9bca89c8735e3f4f2004eca66840a74e186c5548c1d5d0b6adf24526447e4500)** site.

# **CALENDAR**

Data science workshops are available across campus. Take a look at the DSI **[calendar](https://click.comms.arizona.edu/?qs=281d4ea08a68df408eff8098f0f45e19a6ec515141d7a5a6e328c293feedfc4f4322b46540f3447db147d62025d33233b3dfdeeb3ea649e1)** of events for more workshops. To see your data science events listed below and on the DSI Events page, complete the DSI **[calendar](https://click.comms.arizona.edu/?qs=281d4ea08a68df4052c08f00901bd4311244357a1fbcc4bbd0651c00ecf3f4ff4c1bf145d606d33ba41d9c0c7b70cdd32c298b828752a7c9)** request form.

OCT/ NOV **Tues [UArizona Data Lab: Unlocking the Power of Data - A Journey](https://click.comms.arizona.edu/?qs=281d4ea08a68df40b658c9b11af7ad29f5669694b8e1054e03115dd96a3fa82fa776376621f978bdbe0ed2ec50dbfe8dead9c103576a2c02) [Through Machine Learning & Deep Learning \(Tuesdays\)](https://click.comms.arizona.edu/?qs=281d4ea08a68df40b658c9b11af7ad29f5669694b8e1054e03115dd96a3fa82fa776376621f978bdbe0ed2ec50dbfe8dead9c103576a2c02)**

- 10/31 2pm NLP: Text Mining and Sentiment Analysis
- 11/07 1pm Time Series Analysis: Forecasting the Future
- 11/14 1pm Deep Dive into Deep Learning: Neural Networks Demystified
- 11/21 1pm Computer Vision: Image and Video Analysis
- 11/28 1pm AI Tools Landscape

#### OCT/ NOV **Thurs [UArizona Data Lab: Deep Dive into Deep Learning - An Explora](https://click.comms.arizona.edu/?qs=93a8ebecb5e10c2219db21445ecfce51023ff47d4580d4e750914ee77456798c610348d8d750cb03a7b913f20150c461a6d9d14a243d6441)�on [\(Thursdays\)](https://click.comms.arizona.edu/?qs=93a8ebecb5e10c2219db21445ecfce51023ff47d4580d4e750914ee77456798c610348d8d750cb03a7b913f20150c461a6d9d14a243d6441)**

- 11/02 1pm Training a model from scratch+ Multimodalvision, video & audio
- 11/09 1pm Databricks, SageMaker, Cyverse
- 11/16 1pm How GPT and other Large Language Models Work
- 11/30 1pm Quantum AI

#### NOV **So�[ware Carpentry Workshop](https://click.comms.arizona.edu/?qs=281d4ea08a68df40e05663a2759f2026b2ab2f961e6071da0f2ef7c5d2e458e2639deb112db2e1b3a970c851bd349be674174c1d8cab0805)**

04

The workshop is aimed at graduate students and researchers at all stages of their education and careers who wish to learn computational tools to increase the reproducibility and efficiency of their work.

#### NOV 5-9 **[Astronomical Data Analysis So](https://click.comms.arizona.edu/?qs=281d4ea08a68df4091964b20212bb3ef353c7977cd0e1215e86284de2f6f589d03f600129d0b154ceca4884af8eb6b4aac02beb80bde1700)�ware and Systems XXXIII** (ADASS) **Conference**

ADASS provides a forum for scientists and programmers concerned with algorithms, software, and software systems employed in the acquisition, reduction, analysis, and dissemination of astronomical and planetary science data.

#### NOV **[Git and GitHub with RStudio](https://click.comms.arizona.edu/?qs=281d4ea08a68df400ed5d67858afa124f1f85d2a4a2c3370a8dc499a3fc660c924f41d1da46a64e41a5b958bcf0f3559d432c6415904ccde)**

14

This lesson provides an introduction to the version control system Git, one central sharing point called GitHub, and how you can use the two in RStudio.

The �dyverse (**h�ps://www.�[dyverse.org/](https://click.comms.arizona.edu/?qs=281d4ea08a68df4040417accbabf4cf6e2ef37522b949ea7d6c62ddcfc14023361e6812c1987450b42625cc9e86b033576f658234ee19fa8)**) package for R includes several helpful functions that make it easier to manipulate, summarize, and visualize your data. In this lesson we'll use these functions to create plots from summary statistics.

#### NOV **[End-to-end data science work](https://click.comms.arizona.edu/?qs=281d4ea08a68df40fef6e2864385eaade45fdbc94190e7d21803026357205846efe344fc3ffe65e832eaffdeace1902f761c4b2990ee3a16)flows with Posit Team**

**Posit** will walk through an end-to-end data science workflow and demo the core functionality of Posit Team while highlighting some of the latest features!

# **Add me to the email list.**

29

Did a friend send this email to you? Subscribe to let us know to add you to the Data Science Institute email list. Or email the Data Science Institute so we can be of assistance to you and your research.

[SUBSCRIBE TO THE DATA DRIP](https://click.comms.arizona.edu/?qs=281d4ea08a68df406095e9945238a27eb7a1bdeb6b55828b44131282587b836ee6b56cfdd91d3a667837ae3add1fd22683b9d3050bf3a0b2)

[EMAIL THE DATA SCIENCE INSTITUTE](mailto:rii-datascienceinstitute.arizona.edu?subject=)

You are receiving this email from the Data Science Institute mailing list.

University of Arizona, 1401 E. University Blvd., Tucson, AZ 85721, US © Copyright 2023 The University of Arizona. All rights reserved.

#### **[Land Acknowledgment](https://click.comms.arizona.edu/?qs=281d4ea08a68df409f64e3a8a408b12b98d27a5eb3e4c2ab28072c100a56ad81f084630e303714875d9deff5cbb43a93d4a3199f027929cf)**

*We respec�ully acknowledge the University of Arizona is on the land and territories of Indigenous peoples. Today, Arizona is home to 22 federally recognized tribes, with Tucson being home to the O'odham and the Yaqui. Commi�ed to diversity and inclusion, the University strives to build sustainable rela�onships with sovereign Na�ve Na�ons and Indigenous communi�es through educa�on offerings, partnerships, and community service.*